## Recruitment Centre

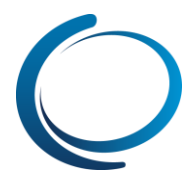

## Recruitment Centre: Applicants – Reviewing assigned applicants

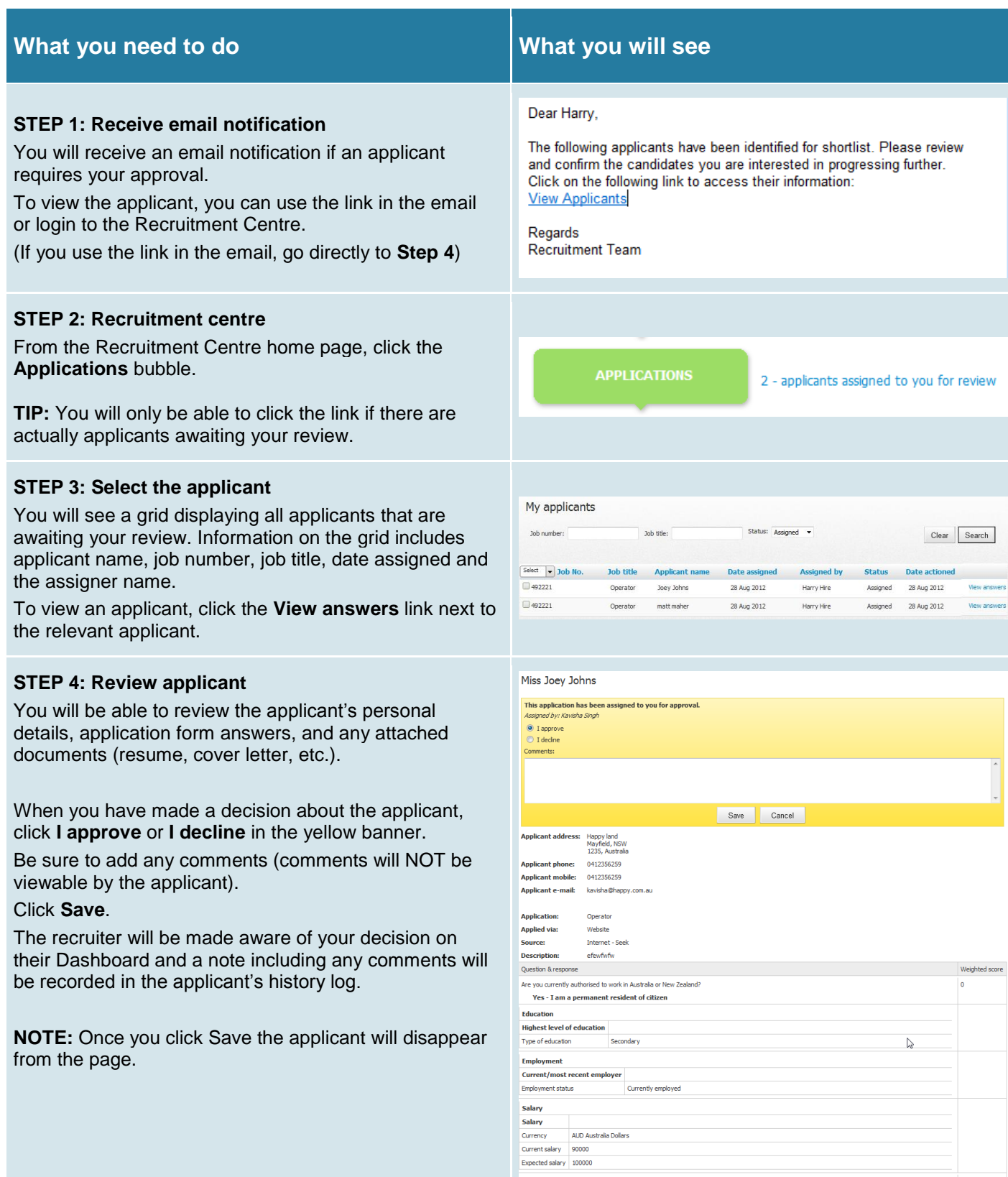